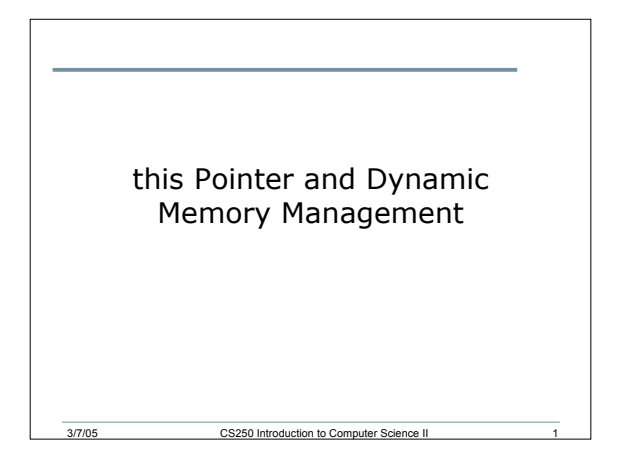

## Cascading Member Function Calls

3/7/05 CS250 Introduction to Computer Science II 2

• Let's examine fig. 7.14 - 7.16

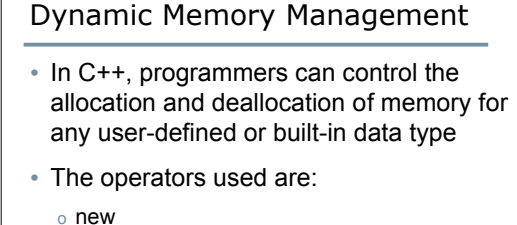

- o delete
- Must also have
	- o #include <new>

Example

```
Time *pTime1;
pTime1 = new Time;
pTime1->print();
```

```
Time *pTime2;
pTime2 = new Time( 15, 2, 59 );
pTime2->print();
```
3/7/05 CS250 Introduction to Computer Science II 4

```
Time t( 2, 23, 90 );
Time *pTime3 = &t;
pTime3->print();
```
## Example

- What would happen if we output the values of each of the pointers on the previous slides
	- o **cout << pTime1 << endl;**

3/7/05 CS250 Introduction to Computer Science II 5

3/7/05 CS250 Introduction to Computer Science II 3

• How would we free the space pointed to by the pointers

## Problem

- Create a class called **IntegerSet** where a set is represented as an array of ones and zeros. Array element **a[i]** is **1** if integer **i** is in the set and array element **a[j]** is **0** if integer **j** is not in the set
- An object of type **IntegerSet** is instantiated by passing to the constructor an integer representing the range of the set.

3/7/05 CS250 Introduction to Computer Science II 6

o **IntegerSet mySet( 100 );**

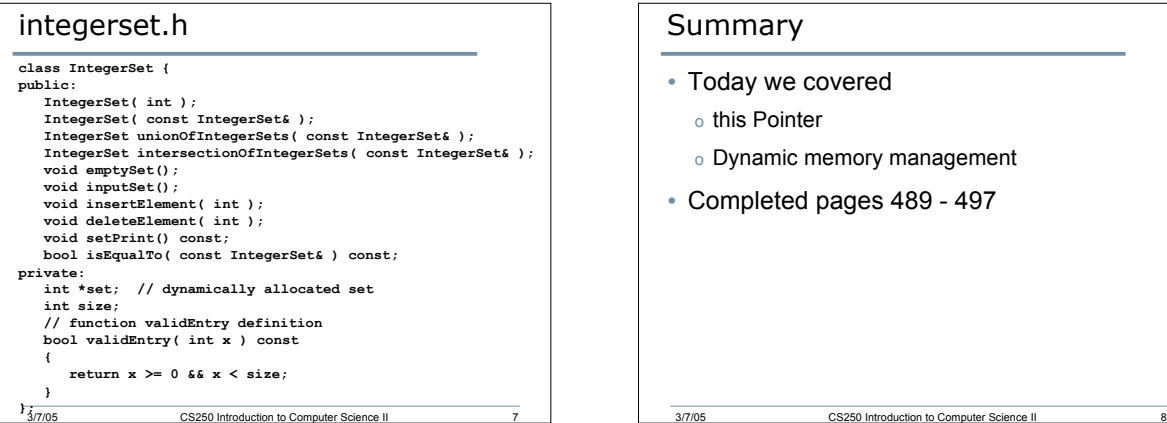

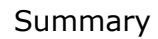

- Today we covered
	- o this Pointer
	- o Dynamic memory management
- Completed pages 489 497